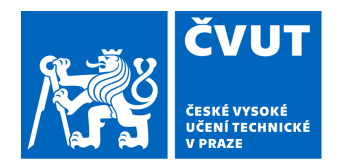

# OPONENTSKÝ POSUDEK BAKALÁŘSKÉ PRÁCE

## **I. OSOBNÍ A STUDIJNÍ ÚDAJE**

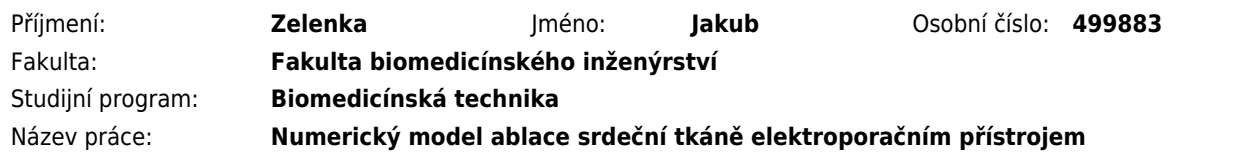

### **II. HODNOCENÍ BAKALÁŘSKÉ PRÁCE**

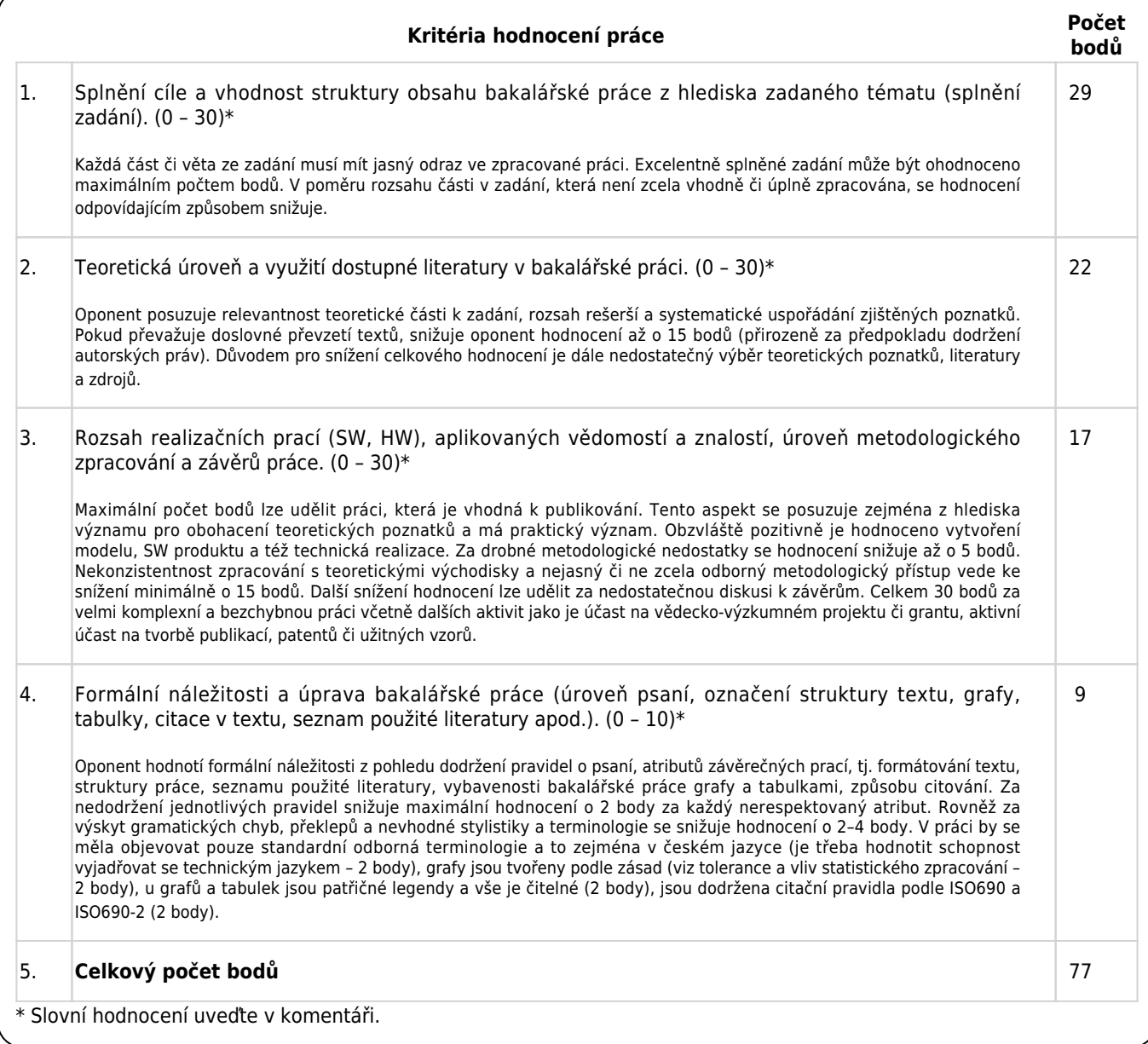

### **III. NÁVRH OTÁZEK K OBHAJOBĚ**

1. Na obrázku 4.14 máte screenshot s definicí funkce určující hustotu vzduchu v závislosti na tlaku a teplotě. Funkci věnujete i obrázek 4.15, kde máte dokonce její vyobrazení ve trojrozměrném prostoru. Tlak a teplota jsou argumenty (nikoliv parametry, jak je trochu nepřesně uvedeno). Uvedená rovnice je ve fyzice velmi dobře známá. Jedná se totiž o nejjednodušší model plynu a bývalo by stačilo uvést jeho název. Jak se jmenuje model plynu, který je popsán rovnicí na obrázku 4.14?

2. V prvním odstavci části 4.1.6. Teplotní simulace zmiňujete, že bylo učiněno zjednodušení formou náhrady tekutiny (krve) za pevnou látku. Jaké očekáváte důsledky takového zjednodušení na simulovanou teplotu?

3. V kapitole 5 zobrazujete rozložení elektrického pole (obr. 5.4 až 5.15). Vezměte v úvahu Obrázek 5.13. Jsou na něm patrné nespojitosti kontur a v rozích i podél domény nervu jsou patrné lokální extrémy. V diskusi výsledků komentujete obecně nerovnoměrnost elektrického pole a jako možnou příčinu uvádíte kontakt materiálů s rozdílnými vlastnostmi. Jaké další příčiny může takový nefyzikální výsledek mít? Existují nejméně další dvě.

### **IV. CELKOVÉ HODNOCENÍ ÚROVNĚ VYPRACOVÁNÍ BAKALÁŘSKÉ PRÁCE**

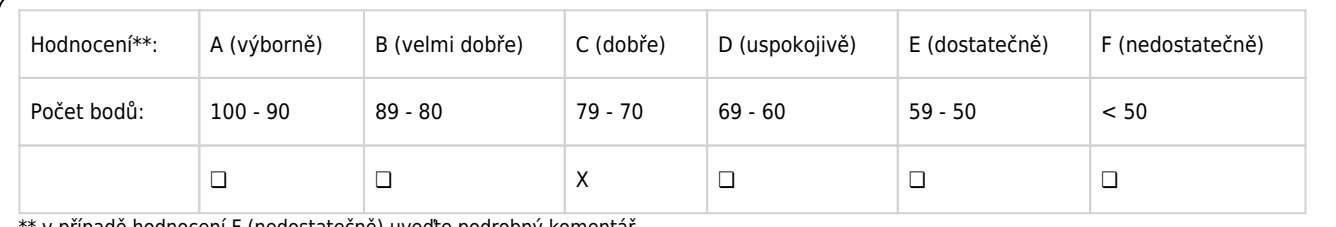

v případě hodnocení F (nedostatečně) uveďte podrobný komentář

Bakalářskou práci hodnotím výše uvedeným klasifikačním stupněm a doporučuji/nedoporučuji k obhajobě.

#### **V. KOMENTÁŘ**

Posuzovaná bakalářská práce se v první části zabývá rešerší současného stavu ablačních metod se zaměřením na elektroporaci. Tuto část práce považuji za velmi precizně odvedenou a velmi dobře čitelnou. Ve druhé části se autor zabývá popisem experimentu a simulačního modelu, přičemž jsou patrné nedostatky v popisu. Popis simulačního modelu je až přehnaně podrobný v oblasti tvorby CAD geometrie, kdežto stěžejní otázky jako kvalita a druh výpočetní sítě byly zcela pominuty.

V práci bylo správně zhodnoceno, že tvorba tzv. "náhradního elektrického obvodu" není pro složitější obvody v prostředí COMSOL Multiphysics vhodná. Byť to bylo součástí zadání, autor by musel schéma vytvořit v prostředí MATLAB Simulink a importovat jej do COMSOL Multiphysics. Považuji za adekvátní zvolený postup modelování signálu vhodnou metodou - ať funkcí nebo pomocí rozhraní Events. Z textu práce ale není jednoznačné, jak vypadal časový průběh signálu v simulačním modelu COMSOL Multiphysics. V Obrázku 4.15 je zobrazen průběh napětí na elektroporační kyvetě (program TINA-TI), který se liší od Obrázku 4.16, kde je průběh spínací funkce řídicí simulační model. Rozdílem je pásmo relaxace, které však lze do simulačního modelu implementovat a autor to pravděpodobně možná i učinil, ale z textu práce mi to není jasné. Nabízí se tak otázka, zda-li průběh spínací funkce rozhraní Events skutečně řídil pulzy. Pakliže ano, proč se liší od průběhu napětí z obvodu v Obrázku 4.15? Pakliže ne, bylo by pro replikovatelnost simulačního modelu potřeba doplnit skutečný průběh napětí nastavení v software COMSOL Multiphysics. Autor porovnává signály ještě jednou a totiž v části 5.5. Ani tam ale není jasné, jak vypadal pulz v programu COMSOL Multiphysics (je uveden pulz simulovaný v prostředí TINA-TI).

Za nedostatečné považuji vysvětlení, že v teplotní simulaci s využitím rozhraní Events program přestal odpovídat a simulátor byl ukončen. Taková událost by dle mého názoru měla být vysvětlena. Rozhraní Events se používá právě jako spínací funkce. V oblasti události zdrobní časový krok a naopak v oblasti bez očekávaných změn (relaxace) časový krok prodlouží. Používá se třeba u simulací termostatu. Důvodem "zamrznutí" tak mohlo být přetečení operační paměti počítače - a z toho by se dalo odvodit, že pro preciznější teplotní simulaci by bylo nutné použít pracovní stanici s vyšší kapacitou operační paměti. Vysvětlení však autor nepodal a problém metodicky obešel předáváním ztrátového výkonu Qrh vypočteném ve stacionární studii. Zde je již přesněji popsáno, že ztrátový výkon

byl předán v časovém intervalu 1,5 [ms] s prodlevou 5 [s] s několikanásobným opakováním tohoto cyklu. Odpovídá toto průběhu napětí na elektroporační kyvetě, které je uvedené na Obrázku 4.15?

Následuje popis experimentu na vzorku kuřecího masa a v kapitole 5 autor prezentuje a porovnává výsledky mezi simulací OLS a experimentem. Z podstaty je jasné, že takové porovnání se provádí pouze za účelem přibližného srovnání pilotního simulačního modelu a dají se proto očekávat rozdíly. Na druhou stranu je potřeba přistupovat k výsledkům numerických modelů kriticky. Autor vůbec nezmínil, zda provedl studii vlivu výpočetní sítě (mřížky) na výsledky. Pro příští práce také doporučuji větší zvídavost a rozbor na první pohled nejasných extrémů ve výsledcích simulace.

V diskusi výsledků autor realisticky konstatuje, že je potřeba vylepšit jak experiment (zejména měření teploty termokamerou) tak i simulaci. Přes uvedené nedostatky autor vytvořil základ pro další výzkum - naučil se základům počítačových simulací v software COMSOL Multiphysics, vytvořil pilotní model a prošel také metodiku experimentu a to vůbec není málo. Z tohoto hlediska hodnotím práci jako velmi dobrou s doporučením hlubšího zkoumání simulačních postupů a detailnějšího popisu sítě, počtu stupňů volnosti a simulačních postupů. Po formální stránce je práce také velmi dobrá s doporučením vyvarovat se screenshotů, kde nejsou nezbytně nutné (např. screenshot tabulky ze software je možné nahradit prostou tabulkou). Překlepů a pravopisných chyb práce obsahuje minimum. Práci jednoznačně doporučuji k obhajobě jako dobrou.

Jméno a příjmení: Ing. Martin Kožíšek Organizace: HUMUSOFT s.r.o. Kontaktní adresa: Pobrezni 20, 186 00 Praha 8 Podpis: .............................................

Datum: .............................................